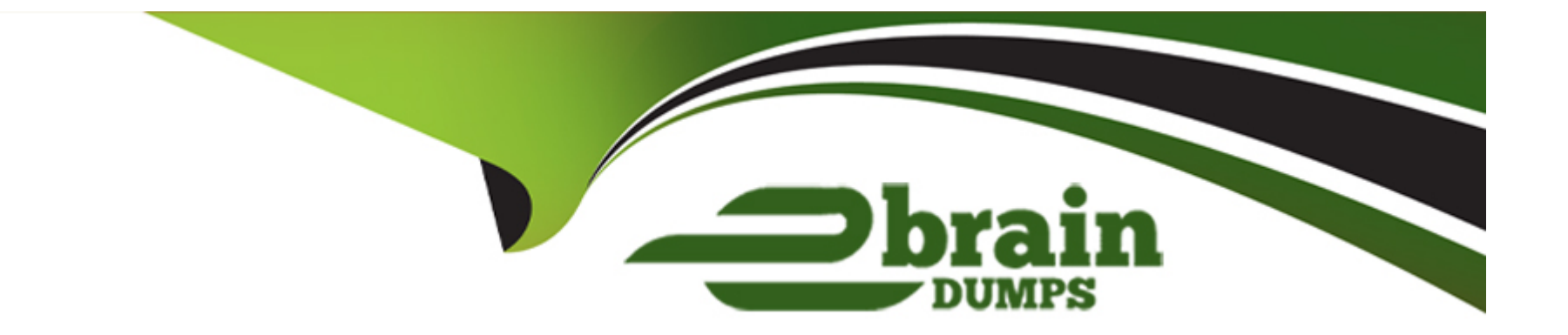

# **Free Questions for C\_BW4H\_211 by ebraindumps**

# **Shared by Hendrix on 24-05-2024**

**For More Free Questions and Preparation Resources**

**Check the Links on Last Page**

# **Question 1**

#### **Question Type: MultipleChoice**

Which data deletion options are offered for a standard DataStore object (advanced)? Note: There are 3 correct answers to this question.

#### **Options:**

#### **A-** Deletion of all data from active table only

- **B-** Request-based data deletion
- **C-** Selective deletion of data
- **D-** Deletion of data from all tables
- **E-** Selection deletion incluiding data of subsequent targets

### **Answer:**

A, B, C

# **Question 2**

**Question Type: MultipleChoice**

You have created a custom characteristic with the technical name "COSTOBJ". Depending on the controlling area, you need to have different atribute values assigned. How do you desing the model?

### **Options:**

- **A-** Compound characteristic 'COSTOBJ' with the characteristic for Controlling Area
- **B-** Compound the characteristic for Controlling Area with the characteristic 'COSTOBJ'
- **C-** Define Controlling Areas as a navigation attribute for the characteristic 'COSTOBJ'
- **D-** Define characteristic 'COSTOBJ' as a navigation attribute for Controlling Area

## **Answer:**

B

# **Question 3**

**Question Type: MultipleChoice**

"You created an Open ODS View on an SAP HANA database table to virtually consume the data in SAP BW/4HAN

**A-** Real-time reporting requirements have now changed and you are asked to persist the data in SAP BW/4HANA. Which objects are created when using the ''Generate Data Flow'' function in the Open ODS View editor? Note: There are 3 correct answers to this question.'

- **A-** Data source
- **B-** Composite Provider
- **C-** Transformation
- **D-** Data Store object (advanced)
- **E-** SAP HANA calculation view.

# **Answer:**

A, A, C, D

# **Question 4**

#### **Question Type: MultipleChoice**

What are the prerequisites for deleting master data (for example, cost centers) in SAP BW/4HANA? Note: There are 2 correct answers to this question.

**A-** There must be no BW analysis authorizations defined thta use any of the cost centers

- **B** There must be no transaction data referring to the cost centers
- **C-** There must be no hierarchy for the cost centers
- **D** There must be no BW query that uses cost cenetr as a free characteristics.

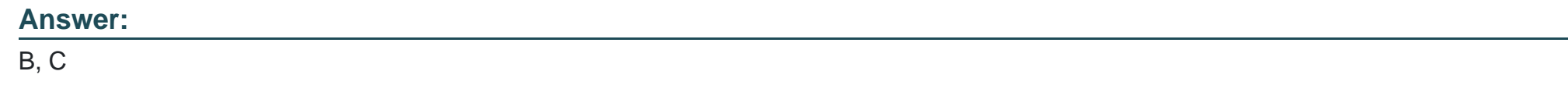

# **Question 5**

**Question Type: MultipleChoice**

Which disadvantages should you keep in mind when you set the High Cardinality flag for a characteristic? Note: There are 2 correct answers to this question.

**Options:** 

- **A-** You cannot use navigation attributes for this characteristic
- **B-** You cannot load more than 2 billion master data records for this characteristic
- **C-** SID numbers are created at runtime which might negatively affetct the reporting performance

**D-** You cannot use this characteristic as a navigation attribute for another characteristic.

\* A. You cannot use navigation attributes for this characteristic: This is a disadvantage of setting the High Cardinality flag for a characteristic. A characteristic with high cardinality cannot be used as a navigation attribute for another characteristic, and therefore it cannot have navigation attributes itself12.

\* C. SID numbers are created at runtime which might negatively affect the reporting performance: This is a disadvantage of setting the High Cardinality flag for a characteristic. A characteristic with high cardinality has no persistent SID values and no SID table, which means that the SID numbers are generated on the fly during query execution. This can have a negative impact on the reporting performance, especially if the characteristic is used in filters or aggregations13.

#### **Answer:**

A, C

### **Explanation:**

\* 1 https://help.sap.com/docs/SAP\_BW4HANA/107a6e8a38b74ede94c833ca3b7b6f51/f851415842154e59a5f038e458b97a0b.html

\* 2 https://help.sap.com/docs/SAP\_BW4HANA/107a6e8a38b74ede94c833ca3b7b6f51/88a51330c046426091f3730d0c42c0de.html

\* 3 https://blogs.sap.com/2019/01/14/high-cardinality-characteristics-in-bw4hana/

# **Question 6**

#### **Question Type: MultipleChoice**

"You have already loaded data from a non-sap system into SAP Data Wharehouse Cloud. You want to federate this data with data from an InfoCube of your SAP BW powered by SAP HANA system" What do you need to use to combine data?

## **Options:**

- **A-** BW SHEL Migration
- **B-** BW Remote migration
- **C-** SAP ABAP Connection
- **D-** SAP BW/4HANA Model Transfer.

\* C. SAP ABAP Connection: This is what you need to use to combine data from a non-sap system and an InfoCube of your SAP BW powered by SAP HANA system using SAP Data Warehouse Cloud. You can use an SAP ABAP connection to connect to your SAP BW system and access the InfoCube data as a remote table. You can then join this remote table with the data from the non-sap system that you have already loaded into SAP Data Warehouse Cloud using a graphical view12.

### **Answer:**

### $\mathcal{C}$

## **Explanation:**

- \* 1 https://help.sap.com/doc/00f68c2e08b941f081002fd3691d86a7/release/en-US/0c9d6f0a6c4a4b8e8b3f7e5c0a3d6f9d.html
- \* 2 https://help.sap.com/doc/00f68c2e08b941f081002fd3691d86a7/release/en-US/5c9a6c8b6c4a4b8e8b3f7e5c0a3d6f9d.html

# **Question 7**

#### **Question Type: MultipleChoice**

What are the reasons for implementing CompositeProviders? Note: There are 2 correct answers to this question.

### **Options:**

- **A-** To store snapshots for reporting
- **B-** To provide an interface for BW queries
- **C-** To persist combined data for reporting
- **D-** To provide a virtual data mart layer

### **Answer:**

# **Question 8**

**Question Type: MultipleChoice**

What are benefits of using an InfoSource in a data flow? Note: There are 2 correct answers to this question.

#### **Options:**

- **A-** Reducing the numer of transformations for scenarios with many sources and targets
- **B-** Connecting sequetial trnsformartions in the data flow without storing the data again
- **C-** Reducing the numer od data transfer processes (DTP)
- **D-** Storing the extraction delta information of the data source file

## **Answer:**  C, D

# **Question 9**

Why is the start process a special type of process in a process chain? Note: There are 2 correct answers to this question.

### **Options:**

- **A-** Open ODS view of type Facts
- **B-** Calculation View of type Dimension
- **C-** Open ODS view of type Master Data
- **D-** InfoObjetc of type Characteristic

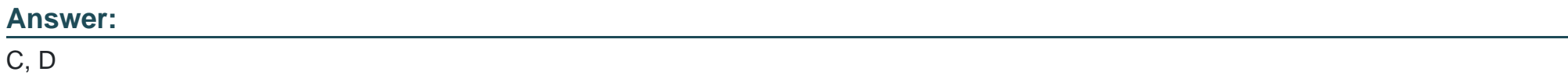

# **Question 10**

#### **Question Type: MultipleChoice**

Which of the following are possible delta-specific field for a generic DataSource in SAP ERP? Note: There are 3 correct answers to this question.

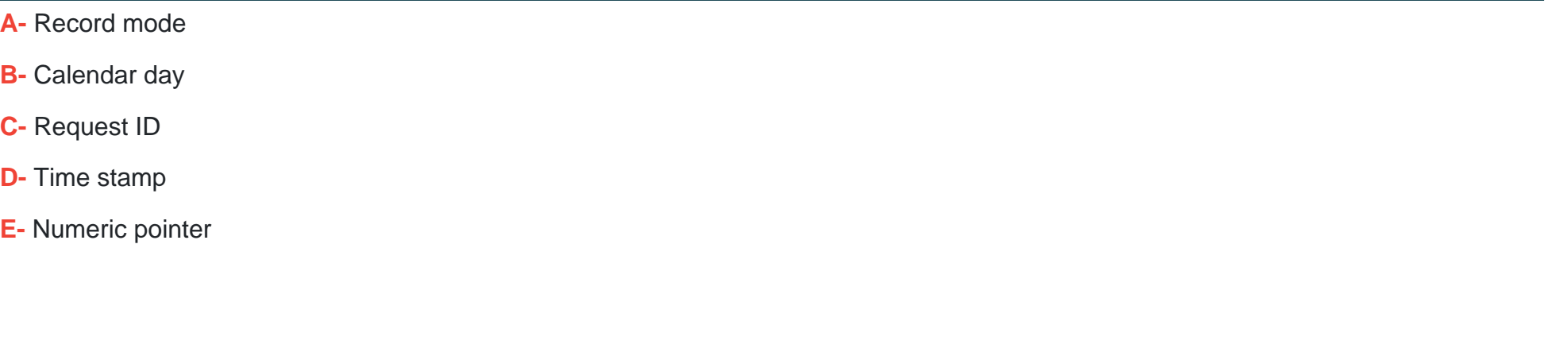

# **Answer:**  B, D, E

# **Question 11**

**Question Type: MultipleChoice**

Which SAP BW/4HANA objetcs can be used as sources of a data transfer process (DTP)? Note: There are 3 correct answers to this question.

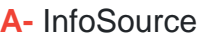

- **B-** Open Hub Destination
- **C-** DataStore Objetc (advanced)
- **D-** CompositeProvider
- **E-** SAP HANA Analysis Process

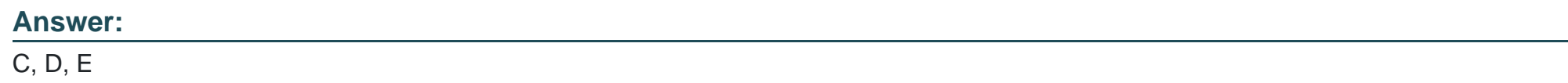

# **Question 12**

#### **Question Type: MultipleChoice**

You create a transformation from a DataSource to a DataMart Data Store object (advanced) All key figures are updated as Sum. Which Delta methods indicate that the DataSource provides consistent information for this target? Note: There are 2 correct answers to this question.

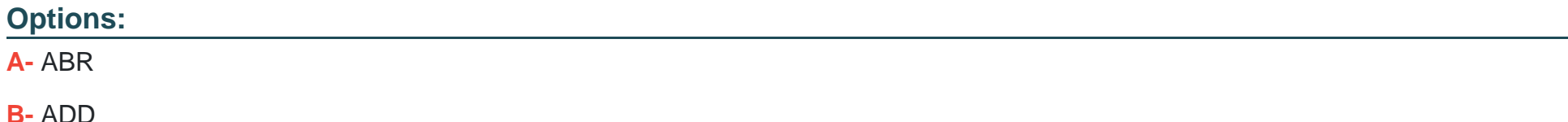

**C-** AIM

#### **D-** AIE

\* B. ADD: This delta method indicates that the DataSource provides consistent information for this target. It means that the DataSource delivers additive delta records with after images, which are updated directly in the delta queue. This can support sum aggregation for key figures12.

\* D. AIE: This delta method indicates that the DataSource provides consistent information for this target. It means that the DataSource delivers additive delta records with after images, which are updated in the extraction queue and then transferred to the delta queue. This can support sum aggregation for key figures13.

#### **Answer:**

B, D

### **Explanation:**

\* 1 https://wiki.scn.sap.com/wiki/display/BI/Delta+type+in+BW+Extractors

\* 2 https://help.sap.com/doc/saphelp\_nw73ehp1/7.31.19/en-US/4f/18f6aa3fca410ae10000000a42189d/content.htm

\* 3 https://help.sap.com/doc/saphelp\_nw73ehp1/7.31.19/en-US/4f/18f6b13fca410ae10000000a42189d/content.htm

To Get Premium Files for C\_BW4H\_211 Visit

[https://www.p2pexams.com/products/c\\_bw4h\\_21](https://www.p2pexams.com/products/C_BW4H_211)1

For More Free Questions Visit [https://www.p2pexams.com/sap/pdf/c-bw4h-21](https://www.p2pexams.com/sap/pdf/c-bw4h-211)1